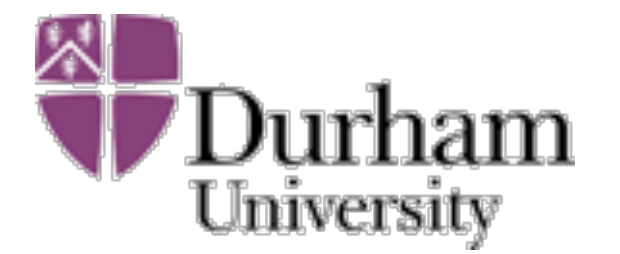

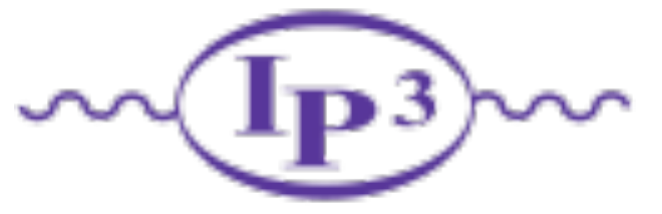

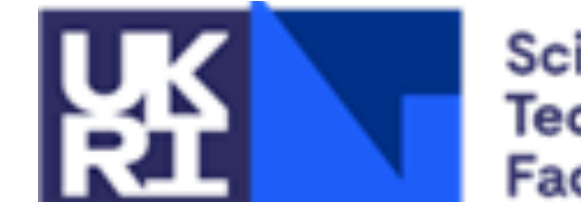

Science and **Technology** acilities Council

1

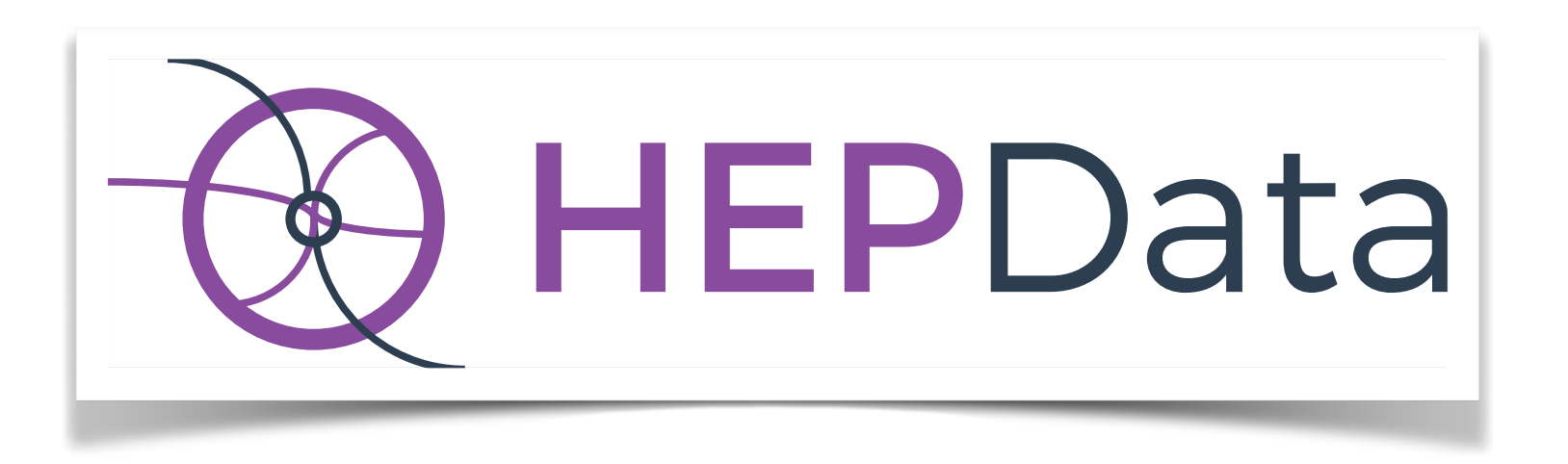

#### **Graeme Watt** (IPPP Durham) IPPP Computing meeting Thursday 29th February 2024

#### [https://hepdata.net](http://hepdata.net)

**Email:** [info@hepdata.net](mailto:info@hepdata.net) **Forum:** [hepdata-forum.cern.ch](http://hepdata-forum.cern.ch)

**Follow @HEPData** 

Code: <https://github.com/HEPData>

## What is HEPData?

- Unique *open-access* repository for tabular high-level **data** from more than 10k **HEP** publications (130k data tables).
- **FAIR** data: **F**indable, **A**ccessible, **I**nteroperable, **R**eusable.
- *Complementary* to other HEP information providers, e.g. [INSPIRE-HEP](https://inspirehep.net) (literature), [PDG](http://pdg.lbl.gov) (particle properties), [CERN Open Data](http://opendata.cern.ch) (event-level data), [Zenodo](https://zenodo.org) (files).
- Historically based at Durham University (UK) from 1970s.
- **Transition in 2017 to [hepdata.net](http://hepdata.net) site, hosted at CERN.** Partnership with [CERN Scientific Information Service.](http://library.cern) [J. Phys.: Conf. Ser. 898 102006](https://doi.org/10.1088/1742-6596/898/10/102006) [[arXiv:1704.05473](http://arxiv.org/abs/1704.05473)]
- G. Watt  $\bullet\,$  Old IPPP-hosted HepData server was shut down in 2022.  $\quad$   $_{2}$

### HEPData Infrastructure

- All provided by [CERN IT](https://information-technology.web.cern.ch) with support from [CERN SIS.](https://sis.web.cern.ch)
- Migration in 2020 from Puppet VMs to Docker/Kubernetes.
- Kubernetes configuration specified in private GitHub repo.
- [Argo CD](https://argo-cd.readthedocs.io/en/stable/) for monitoring and [Sentry](https://sentry.io) for error tracking.
- Shared [CephFS](https://ceph.io/en/) storage for 1.3M data files (110 GB).
- [Database On Demand \(DBOD\):](https://dbod-user-guide.web.cern.ch) [PostgreSQL](https://www.postgresql.org) v14.6 (2.1 GB).
- **[OpenSearch](https://opensearch.org) v2.11.1 cluster indexes metadata for searching.**
- Separate **QA** environment for testing before *production*.
- [Discourse](https://www.discourse.org) instance for Forum: [hepdata-forum.cern.ch](https://hepdata-forum.cern.ch)

## HEPData Staff in Durham

Funded by STFC and included in IPPP grant since 10/2020.

- 1. **G.W.** (10/2013 present, former pheno researcher): Manage project, provide user support and troubleshoot problems, develop software and documentation, monitor operation and usage of service, supervise *Software Engineer*.
- 2. *Software Engineer* from [Advanced Research Computing](https://www.dur.ac.uk/research/institutes-and-centres/advanced-research-computing/) works on development tasks under supervision by G.W.:
	- **Alison Clarke** (Senior RSE, 11/2019 05/2022)
	- *Zeynep Akı* (Assistant RSE, 04/2022 05/2022)
	- **Jordan Byers** (Assistant RSE, 06/2022 present) supported by *Samantha Finnigan* (Senior RSE, 05/2023 - present)

## RSE Contributions

Oct 18, 2015 - Feb 28, 2024

Contributions: Commits +

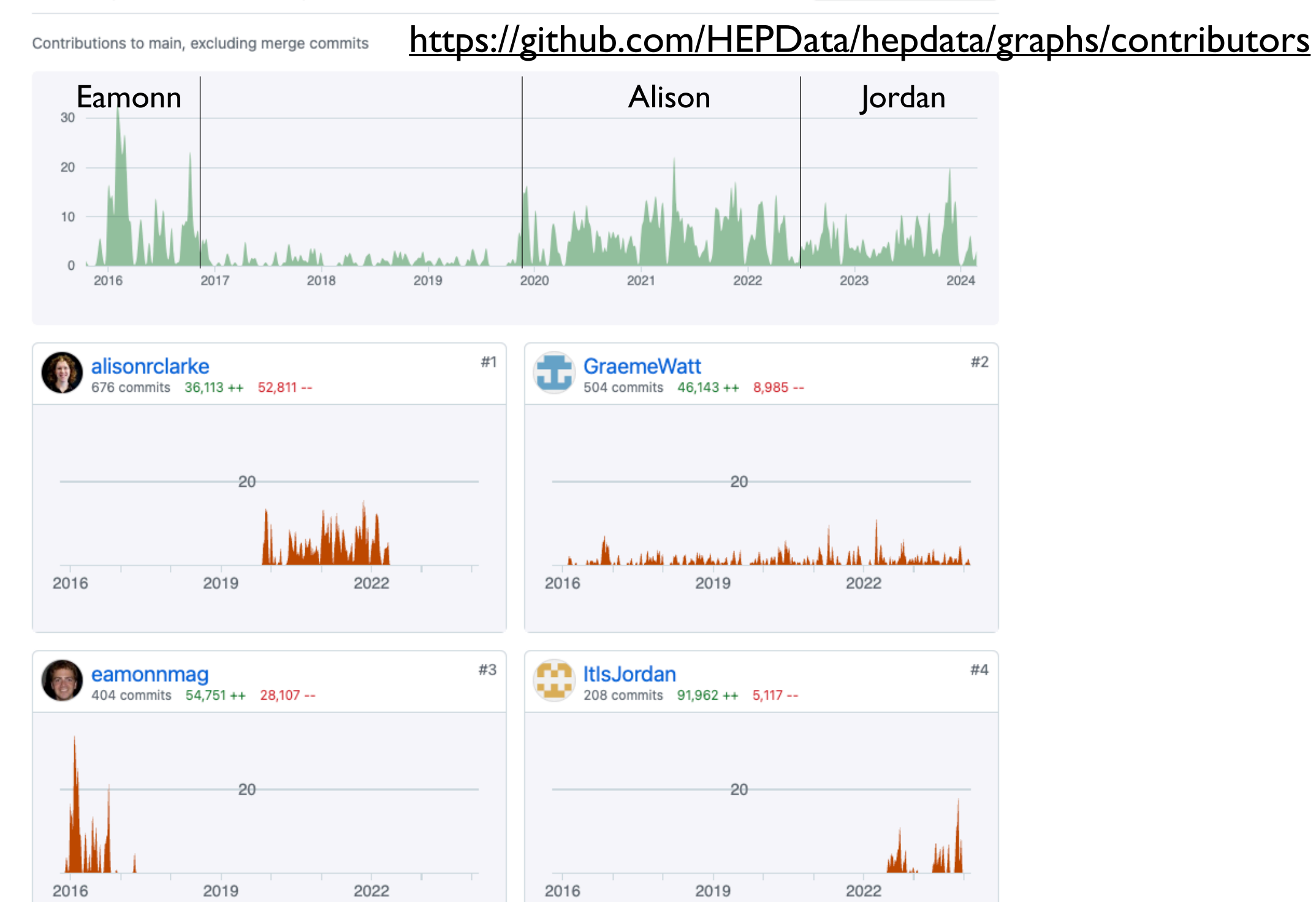

## <https://github.com/HEPData>

- [hepdata](https://github.com/HEPData/hepdata): main web application (Python, JavaScript, HTML)
- [hepdata-validator](https://github.com/HEPData/hepdata-validator): JSON schema and validation code
- [hepdata-submission](https://github.com/HEPData/hepdata-submission): documentation and examples
- [hepdata-converter](https://github.com/HEPData/hepdata-converter): YAML to CSV/ROOT/YODA
- hepdata lib: helps transform text/ROOT files to YAML
- [hepdata-cli](https://github.com/HEPData/hepdata-cli): search/download/upload from CLI or API
- G. Watt • [miscellaneous](https://github.com/HEPData/miscellaneous): Jupyter notebooks for various insights [GitHub Actions](http://www.apple.com/uk) workflows used to run automated tests, release Python packages on [PyPI](https://pypi.org/user/hepdata/) and push Docker images to [Docker Hub.](https://hub.docker.com/u/hepdata) [Dependabot](https://docs.github.com/en/code-security/dependabot/dependabot-version-updates/about-dependabot-version-updates) for automatic updates of dependent Python packages.

## GitHub project (02/2022-)

#### <https://github.com/orgs/HEPData/projects>

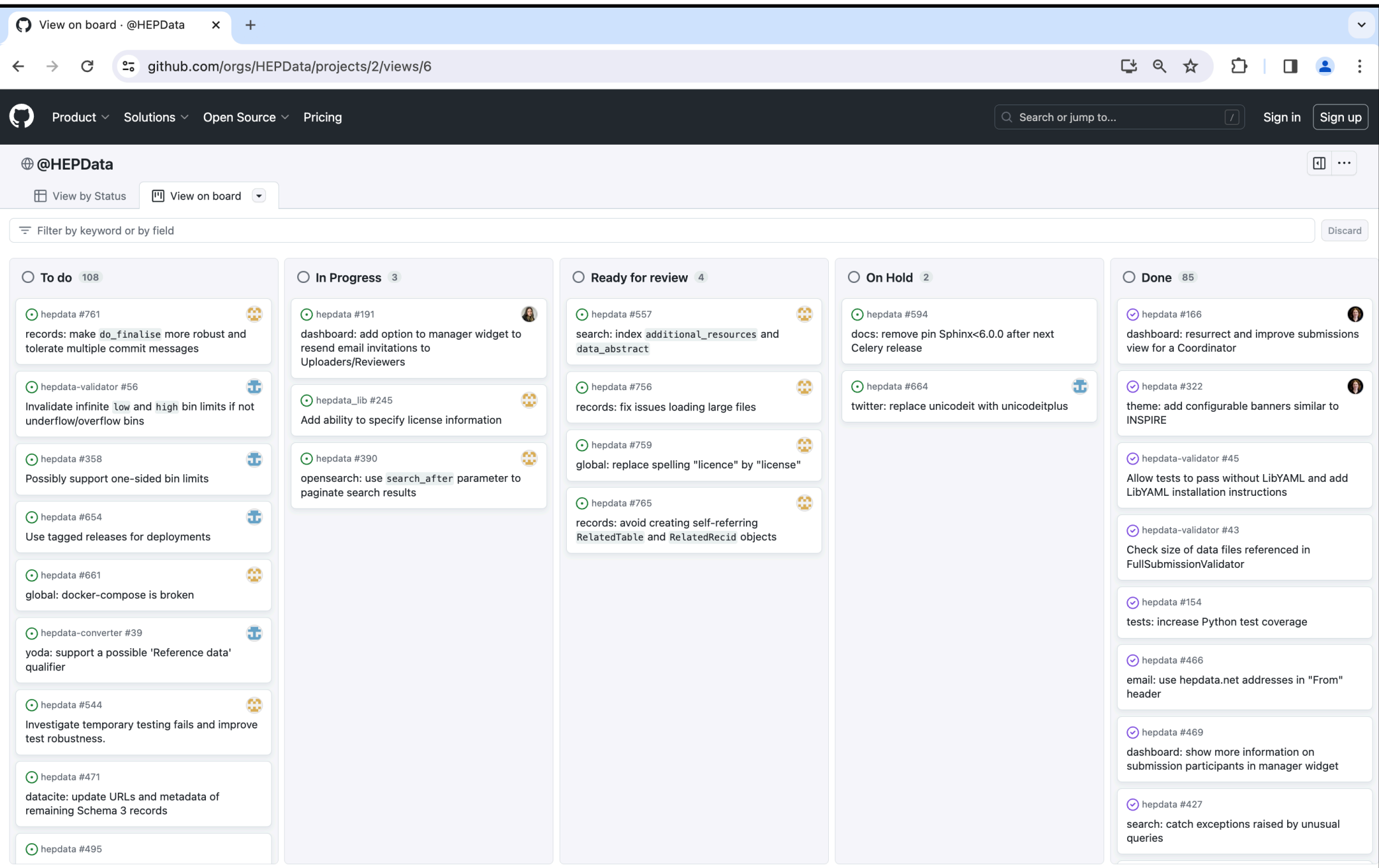

G. Watt

[HEPData/hepdata:](https://github.com/HEPData/hepdata/issues) 190 [closed](https://github.com/HEPData/hepdata/issues?q=is:issue+closed:%3E2020-10-01+) issues since 10/2020, but 208 [created.](https://github.com/HEPData/hepdata/issues?q=is:issue+created:%3E2020-10-01+)

## Modes of data entry

- 1. Manually harvested from data given in publications. HEPData staff extracted tables from . tex source.
- 2. Data points directly submitted by experiments.
	- Pre-2014: no guidelines on preferred format.
	- Early 2014: encourage standard "input" format.
	- Late 2014: introduce online submission system.
	- Early 2017: allow submissions from [hepdata.net](http://hepdata.net).

Mode 1. now phased out in favour of mode 2.

### Submission system on [hepdata.net](http://hepdata.net)

#### <https://hepdata.net/submission>

![](_page_8_Figure_2.jpeg)

G. Watt **•** Submissions managed by [Coordinators](https://www.hepdata.net/permissions/coordinators) within each experiment/group.

### Coverage of ATLAS/CMS publications

#### LHC publications with HEPData records (2024-02-28)

![](_page_9_Figure_2.jpeg)

Search **INSPIRE** for publications [with HEPData](https://inspirehep.net/literature?q=external_system_identifiers.schema:HEPData) ([GitHub](https://github.com/HEPData/miscellaneous/blob/main/notebooks/count_inspire_records_with_hepdata.ipynb)/[Binder](https://mybinder.org/v2/gh/HEPData/miscellaneous/main?filepath=notebooks/count_inspire_records_with_hepdata.ipynb)).

Non-LHC (2024-02-28)

![](_page_10_Figure_1.jpeg)

• Big efforts by STAR and PHENIX at RHIC ([BNL News\)](https://www.bnl.gov/newsroom/news.php?a=221570).

#### <https://www.bnl.gov/newsroom/news.php?a=221570>

#### **Physicists and Students Format PHENIX Data for Easy Access**

#### Effort standardizes data needed to unlock the secrets of matter while building skills and bringing new faces into science

November 29, 2023

Christine Nattrass, a physics professor at the University of Tennessee (UT), Knoxville, has recruited a crew of mostly undergraduate students to dig deep into data from billions of particle collisions at the Relativistic Heavy Ion Collider (RHIC) – a U.S. Department of Energy (DOE) Office of Science user facility for nuclear physics research at DOE's Brookhaven National Laboratory. Their goal: reformat data from scientific papers published by RHIC's **PHENIX detector** collaboration and upload it to a modern database now used across the nuclear and high energy physics (HEP) research communities.

Posting the PHENIX data to this database, known as "HEPData," would make it accessible to anyone wanting to compare new findings with historical measurements or results from one experiment to another-or see how experimental results match up with theoretical descriptions of the building G. Watt Shows of Hatter.

### Data output formats

[hepdata.net/formats](http://hepdata.net/formats)

[YAML](https://yaml.org): native [HEPData format](http://hepdata-submission.readthedocs.io).

![](_page_12_Picture_3.jpeg)

submission.yaml + YAML data files for each table + optional resource files

- **[JSON](https://www.json.org): JavaScript Object Notation.**
- [CSV](https://en.wikipedia.org/wiki/Comma-separated_values): comma-separated values.
- [ROOT:](https://root.cern.ch) binary . root file.
- [YODA](https://yoda.hepforge.org): for inclusion in a [Rivet](https://rivet.hepforge.org) analysis.

![](_page_12_Picture_128.jpeg)

- **INEW "YODA" now gives new YODA2 format.**
- Legacy YODA format still available as YODA1.
- Thanks to Chris Gütschow (UCL) for [work](https://github.com/HEPData/hepdata-converter/pull/53) on implementing the YAML  $\rightarrow$  YODA2 conversion.
- YODA2 publication: [arXiv:2312.15070](https://arxiv.org/abs/2312.15070)

## Links to [Rivet](https://rivet.hepforge.org) analysis code

[http://rivet.hepforge.org/analyses.json](http://www.apple.com/uk)

• JSON file maps INSPIRE IDs to Rivet analysis names:

{"100016": ["GAMMAGAMMA\_1975\_I100016"], …, "954993": ["ATLAS\_2011\_I954993"]}

[•](https://hepdata.net/record/ins1304688) Badge appears in [search results](https://www.hepdata.net/search/?q=analysis:rivet&sort_by=latest) and link on record:

 $\triangleright$  Rivet Analysis | Measurement of the  $t\bar{t}$  production cross-section as a function of jet multiplicity and jet transverse momentum in 7 TeV proton-proton collisions with the ATLAS detector

![](_page_13_Picture_6.jpeg)

• Extendable to other analysis frameworks containing publication-specific code.

## Links to [MadAnalysis 5](http://madanalysis.irmp.ucl.ac.be)

- [analyses.json](https://madanalysis.irmp.ucl.ac.be/attachment/wiki/MA5SandBox/analyses.json) file for MadAnalysis 5 analyses:
	- {"1458270": ["10.14428/DVN/MHPXX4"], …, "1750186": ["10.14428/DVN/OFAE1G"]}
- [•](https://www.hepdata.net/record/ins1986733) Search [analysis:MadAnalysis](https://www.hepdata.net/search/?q=analysis:MadAnalysis&sort_by=latest) gives 26 records.

![](_page_14_Picture_53.jpeg)

**NEW** 

### Neutrino cross sections

- [HEPData talk](https://conference.ippp.dur.ac.uk/event/583/contributions/3316/) presented by G.W. at "IPPP/NuSTEC topical [meeting on neutrino-nucleus scattering"](https://conference.ippp.dur.ac.uk/event/583/) back in April 2017.
- Attempts made to engage neutrino experiments to submit to HEPData, but limited uptake (e.g. MicroBooNE, MiniBooNE).
- Met with *Luke Pickering* and *Patrick Stowell* in May 2023.
- **Plans to migrate [NUISANCE](https://nuisance.hepforge.org) data collection to HEPData and** standardise future data releases from neutrino experiments.
- Talk by *Luke Pickering* on ["Towards a Standardised Data](https://indico.cern.ch/event/1302529/contributions/5571744/)  [Release Format](https://indico.cern.ch/event/1302529/contributions/5571744/)" at "NuXTract 2023 - Towards a consensus in [neutrino cross sections"](https://indico.cern.ch/event/1302529/) CERN workshop in October 2023.

### Submission documentation

- Documentation at [hepdata-submission.readthedocs.io.](http://hepdata-submission.readthedocs.io) Includes example Python scripts ([simple](https://raw.githubusercontent.com/HEPData/hepdata-submission/master/examples/BELLE_2017_I1512299/1512299.py), [complicated](https://raw.githubusercontent.com/HEPData/hepdata-submission/master/examples/DESY-16-200/process_ins1496981.py)).
- HEPData YAML files checked against [JSON schema](https://github.com/HEPData/hepdata-validator/tree/master/hepdata_validator/schemas/1.1.1) by [validation code](https://github.com/HEPData/hepdata-validator) during submission. [hepdata-validate](https://github.com/HEPData/hepdata-validator#usage)
- [hepdata\\_lib](http://hepdata-lib.readthedocs.io) package by *Clemens Lange* (and *Andreas Albert).* Library to read in text/ROOT and write HEPData YAML. [https://github.com/HEPData/hepdata\\_lib](https://github.com/HEPData/hepdata_lib) **NEW** Convert from [scikit-hep/hist](https://github.com/scikit-hep/hist) histograms by *Yi-Mu Chen*.
- Similar Python package by *Christian Holm Christensen*. <https://gitlab.com/cholmcc/hepdata>
- Experiments often develop internal HEPData tools/docs.

# [hepdata-cli](https://pypi.org/project/hepdata-cli/)

- CLI and Python API for HEPData search/download/upload.
- **Summer project in 2020 by [Giuseppe De Laurentis](https://gdelaurentis.github.io).**
- Install (in venv) with: pip install hepdata-cli
- Examples of usage:

hepdata-cli find 'collaborations:"Belle-II"' -i inspire

hepdata-cli fetch-names 1860766 -i inspire

hepdata-cli download 1860766 -f csv -i inspire

hepdata-cli upload /path/to/TestHEPSubmission.tar.gz -e my@email.com -p \$PASSWORD —r 123456 -i \$INVITATION\_COOKIE -s False

Code: <https://github.com/HEPData/hepdata-cli>

![](_page_18_Picture_0.jpeg)

## **[Bidirectional linking](https://hepdata-submission.readthedocs.io/en/latest/bidirectional.html)**

- Suggestion by [Jon Butterworth](https://conference.ippp.dur.ac.uk/event/1145/contributions/5992/) in December 2022. Technical implementation by [Jordan Byers](https://conference.ippp.dur.ac.uk/event/1178/contributions/6467/) (Durham).
- Enable bidirectional links *between* HEPData **tables** possibly in different records in submission.yaml:

```
related_to_table_dois:
-10.17182/hepdata.12345. v1/t2-10.17182/hepdata.67890. v3/t4
```
or use [hepdata\\_lib](https://hepdata-lib.readthedocs.io/en/latest/usage.html#adding-links-to-related-tables)

• Similar bidirectional links *between* HEPData **records**:

related\_to\_hepdata\_records:

- 12345
- 67890

or use hepdata lib

![](_page_19_Picture_0.jpeg)

#### **HistFactory**

#### Lukas Heinrich

fundamentally a (quite flexible) p.d.f template to build statistical models from binned distributions and data.

~all binned, folded, frequentist statistical models in ATLAS are expressed using HistFactory template

![](_page_19_Figure_5.jpeg)

Based on simple ROOT histograms organised in an XML file.

G. Watt 20 ROOT/XML workspace replaced by plain-text pyhf SON.

### Additional resource files

![](_page_20_Picture_1.jpeg)

**•** DOIs now minted via **DataCite** for additional resource files.

![](_page_21_Picture_0.jpeg)

## [pyhf](https://pyhf.readthedocs.io/) likelihoods

![](_page_21_Picture_25.jpeg)

#### • Search analysis: HistFactory.

### [Native support for pyhf JSON?](https://github.com/HEPData/hepdata/issues/164)

- **Idea:** support submissions with pyhf JSON files replacing the usual HEPData YAML data tables. Provide a visualization of the pyhf JSON files within the HEPData record.
- First step completed by [Sinclert Pérez](https://sinclert.github.io) (NYU) in 2020: modify [hepdata-validator](https://github.com/HEPData/hepdata-validator) to use a remote JSON schema.
- Idea abandoned as too complicated and not well-defined.
- New idea (2022): standalone web application to visualize pyhf JSON data that can import resource files from HEPData.
- Two applications presented at [pyhf workshop](https://indico.cern.ch/event/1294577/) in Dec 2023:
- 1. [HFExplorer](https://indico.cern.ch/event/1294577/contributions/5689561/) (*Abe Megahed*): [hfexplorer.net](http://hfexplorer.net)

G. Watt 2. [WorkspaceExplorer](https://indico.cern.ch/event/1294577/contributions/5689562/) (*Volker Austrup*): [workspaceexplorer.app.cern.ch](http://workspaceexplorer.app.cern.ch/)

23

### OpenMAPP (03/2024 - 02/2026)

#### **Open m**eta-**a**nalysis in **p**article **p**hysics

• Project funded by **[CHIST-ERA](https://www.chistera.eu)** in call for "Open & Re-usable [Research Data & Software](https://www.chistera.eu/projects-call-ord)".

G. Watt

![](_page_23_Picture_49.jpeg)

![](_page_23_Picture_50.jpeg)

## Summary

**Email:** [info@hepdata.net](mailto:info@hepdata.net) **Forum:** [hepdata-forum.cern.ch](http://hepdata-forum.cern.ch)

- **HEPData** is *the* repository for publication-related HEP data.
- *Caveats*: design restricts size (~MB) and format (mostly tabular).
- Widely used by HEP community: 4.5 million page views in 2023.
- Infrastructure via CERN, development and support via Durham.
- Essential contributions from funded *Software Engineer* position.
- **Open development process via https://github.com/HEPData.**
- Enhanced linking to [Rivet analyses](https://www.hepdata.net/search/?q=analysis:Rivet&sort_by=latest) and [MadAnalysis 5 analyses](https://www.hepdata.net/search/?q=analysis:MadAnalysis&sort_by=latest).
- pyhf ISON likelihood data hosted as additional resource files.
- OpenMAPP to further enhance interfaces with analysis toolkits.